# JuMP: A Julia-based modeling language for mathematical optimization

#### Juan Pablo Vielma

Massachusetts Institute of Technology

Columbia Business School New York, NY, October, 2016.

### **Audience poll**

- AMPL
- GAMS
- AIMMS
- OPL
- CVX
- YALMIP
- PuLP
- Pyomo
- Gurobi Python API
- JuMP (or Julia)

#### What is Julia?  $_{The$  Julia Language The Julia Language 5/18/18/18/18/18/18/18/18/18/18/18/18/18

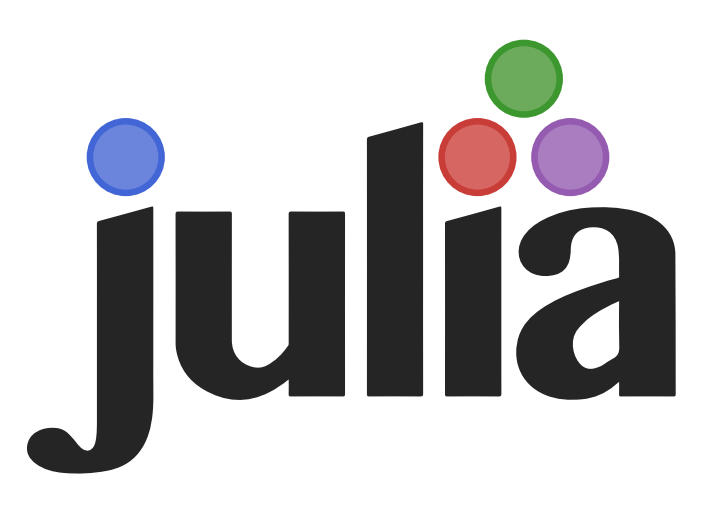

- 21<sup>st</sup> century programming language  $amm$
- MIT licensed: free and open source downloads
- (Almost) as fast as C and as easy as Matlab packages C s
- http://julialang.org

## **Why choose Julia for optimization?**

- "I want to model and solve a large LP/MIP within a programming language, but Python is too slow and  $C++$  is too low level"
- "I want to implement optimization algorithms in a fast, high-level language designed for numerical computing"
- "I want to create an end-user-friendly interface for optimization without writing MEX files"
- Lubin and Dunning, "Computing in Operations Research Using Julia", INFORMS Journal on Computing (27), 2015, pp. 238–248

#### **Optimization and Julia** (http://dx.doi.org/10.1287/ijoc.2014.0623). *INFORMS Journal on Computing*. [PDF]  $\sim$  puning

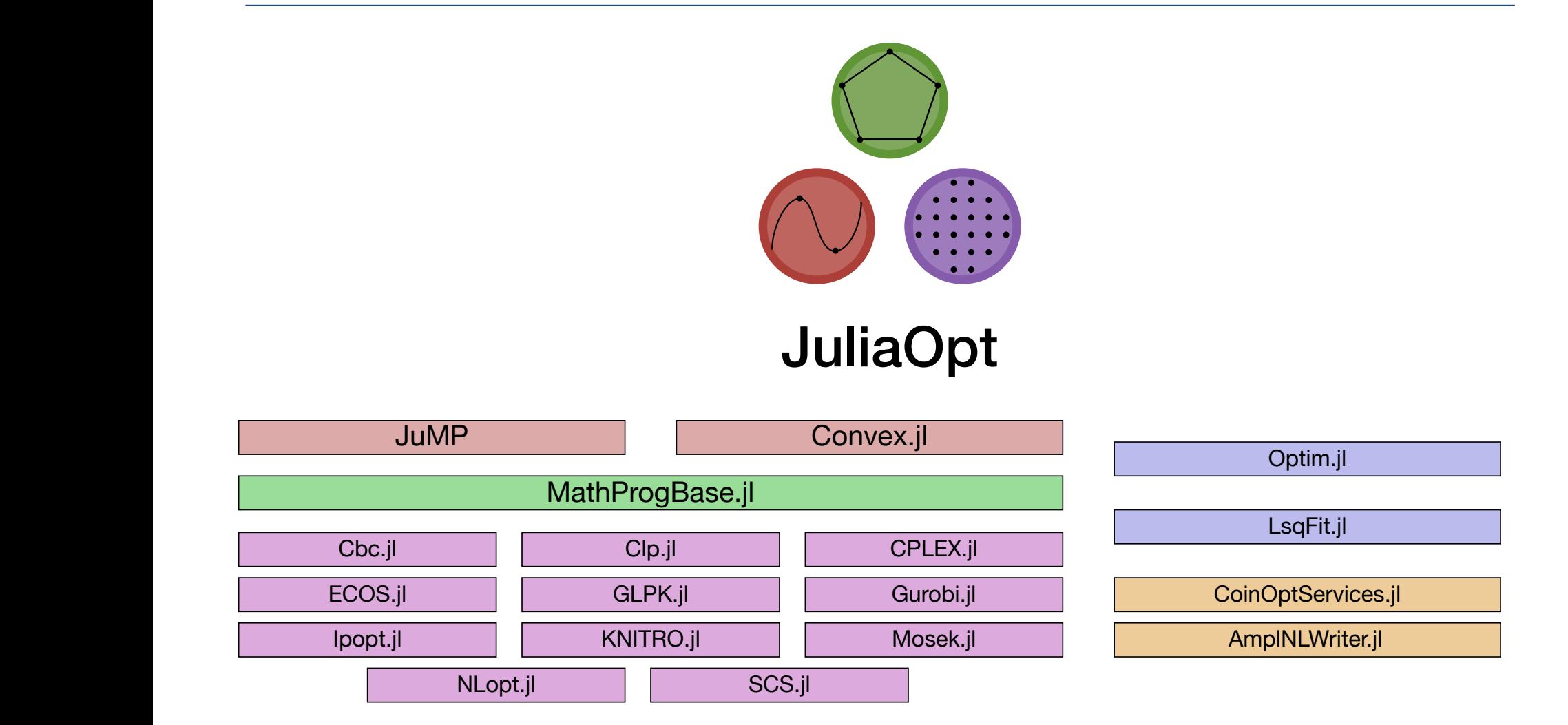

#### $J_{\rm{max}}$  $\mathbf{h}$  for a familiar syntax, works well with external libraries, is fast, and has  $\mathbf{h}$ advanced language features like metaprogramming that enable interesting possibilities interesting possibilities http://www.juliaopt.org

### Why JuMP?

- Speed: Model generation should not be a bottleneck
- Programmability
	- $-$  Extensibility (JuMPeR, JuMPChance, MultiJuMP, JuGP, etc)
	- Embeddability (e.g. StochDynamicProgramming.jl)
- Solver independence
- Advanced features
	- Branch & bound callbacks
	- Automatic differentiation + user-defined functions
- Interactivity and visualization
	- $-$  Requires speed and programmability
- Dunning, Huchette and Lubin, "JuMP: A Modeling Language for Mathematical Optimization", 2015, arXiv:1508.01982